# Computer Architecture PhD Qualifying Exam Review Session

November, 2017

Quincy FLINT

## Resources

- Textbooks
  - Computer Organization and Design Patterson, Hennessy
  - Computer Architecture A Quantitative Approach Patterson, Hennessy

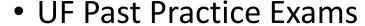

- https://www.ece.ufl.edu/content/phd-written-qualifying-exam-questions
- UF Exam Study Guide
  - <a href="https://www.ece.ufl.edu/sites/default/files/pictures/ComputerOrganization.pdf">https://www.ece.ufl.edu/sites/default/files/pictures/ComputerOrganization.pdf</a>
- Exam Registration
  - https://gradadmissions.ece.ufl.edu/srs-servlet/examRegistration/phd

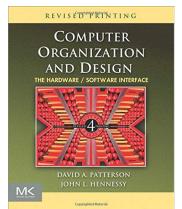

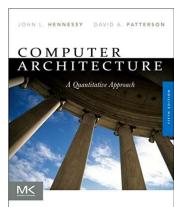

# Important Dates

• 12/01/2017 – Qualifying exam registration closes (Friday, 5 pm)

• 12/??/2017 – Potential 2<sup>nd</sup> review session

• **01/??/2018** – Final review session

• 01/20/2018 – Qualifying exam (Saturday, time TBD)

# Boolean Algebra

## Algebra with 0's and 1's

• 
$$X + 0 = X$$

• 
$$X + 1 = 1$$

• 
$$X * 0 = 0$$

## Idempotent Laws

• 
$$X + X = X$$

## Complement Laws

• 
$$X + /X = 1$$

• 
$$X * /X = 0$$

# Boolean Algebra

#### • Dual:

- 1  $\rightarrow$  0
- $\bullet$  +  $\rightarrow$  ×

$$X + 0 = X \rightarrow X \times 1 = X$$

$$X + 1 = 1 \rightarrow X * 0 = 0$$

$$X + /X = 1 \rightarrow X * /X = 0$$

## DeMorgan's Laws

- NOT(X+Y+Z) = NOT(X) \* NOT(Y) \* NOT(Z)
- NOT(X\*Y\*Z) = NOT(X) + NOT(Y) + NOT(Z)

#### Consensus Theorem

• XY + YZ + XZ = XY + XZ

Proof - example

# Number Systems

```
• Base 10: 541 = 5 \times 10^2 + 4 \times 10^1 + 1 \times 10^0
= 5 \times 100 + 4 \times 10 + 1 \times 1
```

• Base 2: 
$$0101 = 0 \times 2^3 + 1 \times 2^2 + 0 \times 2^1 + 1 \times 2^0$$
  
=  $0 \times 8 + 1 \times 4 + 0 \times 2 + 1 \times 1$ 

# Conversion between systems

### Decimal to Binary

- 1. Brute Force -- "Count it out"
- 2. Divide by 2 remainder becomes binary (least to most significant)

#### Decimal to Hex

- 1. Convert to Binary then groups of 4 bits
- 2. Divide by 16 -- remainder becomes hex (least to most significant)

#### Decimal to Octal

- 1. Convert to Binary then groups of 3 bits
- 2. Divide by 8 -- remainder becomes octal (least to most significant)

## Boolean Arithmetic

• Think back to basic arithmetic in base 10

• Let's just do some problems

# Signed Number Representations

### Signed Magnitude:

- MSB gives sign
- 1000 0101 = -5

### • 1's Complement:

- if MSB is 1 flip bits and apply minus sign
- If MSB is 0 do nothing, positive
- 1111 1100 (flipped = 0000 0011) = -3

## • 2's Complement:

- if MSB is 1 flip bits, add 1, and apply minus sign
- 1111 1101 (flipped + 1 = 0000 0011) = -3

# Alternate 2's Complement Solution

• 2's Complement:

•1011

1. Flip Bits: 0100

2. Add 1: 0101

3. Interpret: -5

• 2's Complement:

# Floating Point Numbers

- Single Precision
  - [31][30 ... 23][22 ... 0]
  - Bias (B) =  $2^{8-1} 1 = 127$
- Double Precision
  - [63][62 ... 52][51 ... 0]
  - Bias (B) =  $2^{11-1} 1 = 1028$
- Ex: 0xC0C0 0000 to decimal
- Q: Precision and Range?

FP Number = 
$$(-1)^{S} * (1 + M) * 2^{X-B}$$

#### **Single Precision Floating Point**

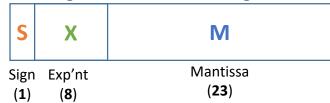

#### **Double Precision Floating Point**

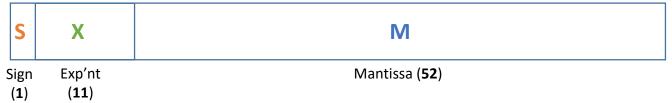

# Floating Point Arithmetic

- Steps to perform FP addition
  - 1. Align radix
    - Calculate difference in exponent D = X<sub>></sub> X<sub><</sub>
    - Choose same exponent, X<sub><</sub> = X<sub>></sub>
    - Align mantissa, shift "hidden bit" into M<sub><</sub> by D [de-normalize]
  - 2. Perform operation
    - Keep same exponent
    - Add mantissa fields
  - 3. Re-Normalize
- Example: add 3E80 000 to 42C8 0000

## Cache Basics

- Associativity:
  - 1-way [Direct Mapped]
  - N-way Set-Associative
  - All-the-way [Fully Associative]

- Finding a block in cache:
- Cache index = Ram Block Address mod Number Sets in Cache

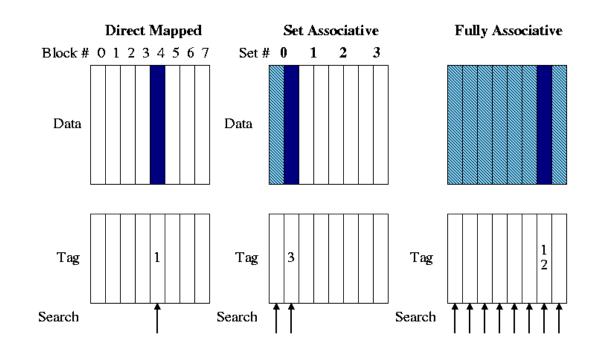

**Turquoise** = entire set **Blue** = selected block **Arrow** = block placement

# Direct Mapped Cache

- RAM Size = M (Bytes)
- # Bits to address RAM = m = M log 2
- # RAM addresses = 2<sup>m</sup>
- Cache Size = K (Bytes)
- # Bits to address cache = k = K log 2
- # Cache addresses = 2<sup>k</sup>
- (RAM) Block Size = N (Blocks)
- # Bits to address blocks in cache = n = N log 2
- # Memory block in cache line = 2<sup>n</sup>
- # (RAM) Blocks =  $2^{m}/2^{n} = 2^{m-n}$

**Example:** 16-Byte RAM, 4-Byte Cache (Direct Mapped), 1-Byte Memory Blocks

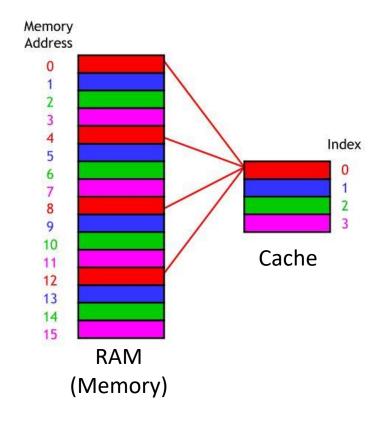

# Direct Mapped Cache + 2-Byte Blocks

- RAM Size = N = 16 (Bytes)
- # Bits to address RAM = n = 4
- Cache Size = M = 4 (Bytes)
- # Bits to address cache = m = 2
- (RAM) Block Size = K = 2 (blocks)
- # Bits to address blocks in cache = n = 1
- # (RAM) Blocks =  $2^{4-1} = 2^3 = 8$

**Example:** 16-Byte RAM, 4-Byte Cache (Direct Mapped), 2-Byte Memory Blocks

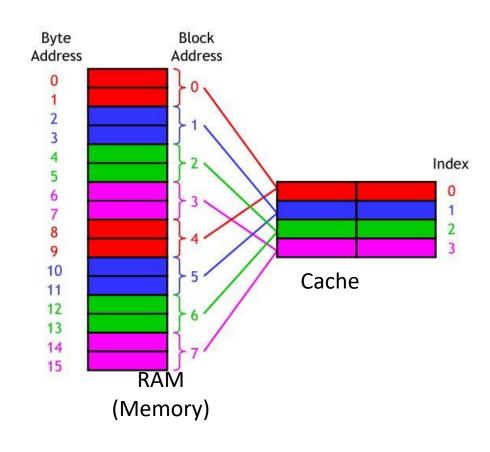

## M-Bit Address

- Offset = rem(block number / block size)
- Index = (memory set number) mod (cache size)
  - = lowest k bits of block set address
- Tag = most significant bits of block set address not used by index

| m-k-n bits             | k bits    | n bits |
|------------------------|-----------|--------|
| Tag                    | Cache Set | Block  |
| (MSB of Block Address) | Index     | Offset |

# Virtual Memory

- VM solves 3 problems:
  - Not enough physical RAM
  - Data Fragmentation
  - Programs overwriting memory
- Virtual Memory...
  - Uses the hard drive like another layer of memory abstraction
  - Maps virtual addresses to physical addresses (\*)

# Virtual Memory Continued...

- ISA determines virtual address space (MIPS => 2<sup>32</sup> bits)
- Physical Address space based on RAM

- Page Fault: when page table entry not in RAM we must fetch it
- Dirty Bit: VM does not write-through, instead dirty bit is set on writes

How long does a page fault take?

# Page Tables, Address Translation, TLB

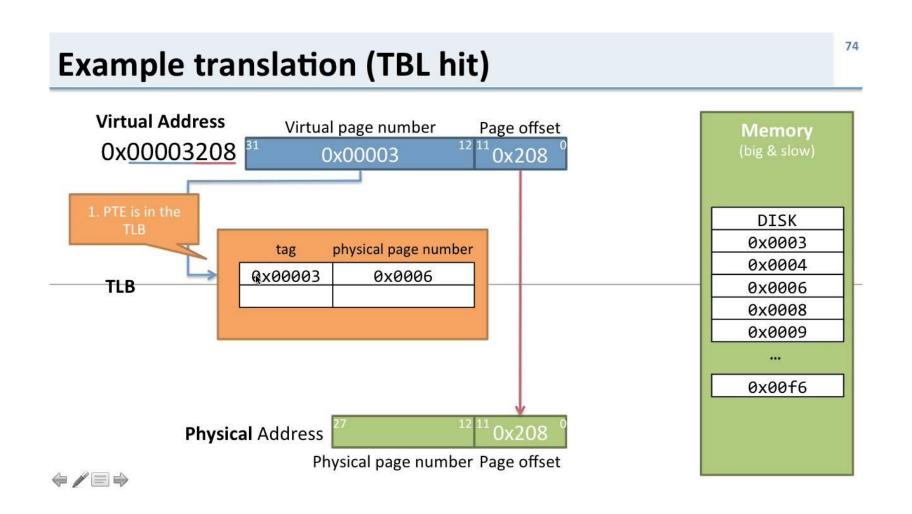

## MIPS Instruction Set

- 32 bit (4 Byte) instructions
- 3 basic instruction types

|    | 6 bits | 5 bits         | 5 bits | 5 bits              | 5 bits | 6 bits |
|----|--------|----------------|--------|---------------------|--------|--------|
| R: | op     | rs             | rt     | rd                  | shamt  | funct  |
|    |        |                |        | . 11                |        | 41.4.  |
| I: | op     | rs             | rt     | address / immediate |        |        |
| J: | op     | target address |        |                     |        |        |
|    | -      | -              |        |                     |        |        |

op: basic operation of the instruction (opcode)

rs: first source operand register rt: second source operand register rd: destination operand register

shamt: shift amount

funct: selects the specific variant of the opcode (function code)

address: offset for load/store instructions (+/-215) immediate: constants for immediate instructions

#### MIPS assembly language

| Category              | Instruction         | Example           | Meaning                          | Comments                          |
|-----------------------|---------------------|-------------------|----------------------------------|-----------------------------------|
| Arithmetic            | add                 | add \$1,\$2,\$3   | \$1 = \$2 + \$3                  | 3 operands; exception possible    |
|                       | subtract            | şub \$1,\$2,\$3   | \$1 = \$2 - \$3                  | 3 operands; exception possible    |
|                       | add immediate       | addi \$1,\$2,100  | \$1 = \$2 + 100                  | + constant; exception possible    |
|                       | add unsigned        | addu \$1,\$2,\$3  | \$1 = \$2 + \$3                  | 3 operands; no exceptions         |
|                       | subtract unsigned   | subu \$1,\$2,\$3  | \$1 = \$2 - \$3                  | 3 operands; no exceptions         |
|                       | add imm. unsign.    | addiu \$1,\$2,100 | \$1 = \$2 + 100                  | + constant; no exceptions         |
|                       | Move fr. copr. reg. | mfc0 \$1,\$epc    | \$1 = \$epc                      | Used to get exception PC          |
|                       | multiply            | mult \$2,\$3      | Hi, Lo = \$2 ¥ \$3               | 64-bit signed product in Hi, Lo   |
|                       | multiply unsigned   | multu \$2,\$3     | Hi, Lo = \$2 ¥ \$3               | 64-bit unsigned product in Hi, Lo |
|                       | divide              | div \$2,\$3       | Lo = \$2 ÷ \$3, Hi = \$2 mod \$3 | Lo = quotient, Hi = remainder     |
|                       | divide unsigned     | divu \$2,\$3      | Lo = \$2 ÷ \$3, Hi = \$2 mod \$3 | Unsigned quotient and remainder   |
|                       | Move from Hi        | mfhi \$1          | \$1 = Hi                         | Used to get copy of Hi            |
|                       | Move from Lo        | mflo \$1          | \$1 = Lo                         | Use to get copy of Lo             |
|                       | and                 | and \$1,\$2,\$3   | \$1 = \$2 & \$3                  | 3 register operands; logical AND  |
|                       | or                  | or \$1,\$2,\$3    | \$1 = \$2   \$3                  | 3 register operands; logical OR   |
| Locativost            | and immediate       | andi \$1,\$2,100  | \$1 = \$2 & 100                  | Logical AND register, constant    |
| Logical               | or immediate        | ori \$1,\$2,100   | \$1 = \$2   100                  | Logical OR register, constant     |
|                       | shift left logical  | sll \$1,\$2,10    | \$1 = \$2 << 10                  | Shift left by constant            |
|                       | shift right logical | srl \$1,\$2,10    | \$1 = \$2 >> 10                  | Shift right by constant           |
| 12                    | load word           | lw \$1,100(\$2)   | \$1 = Memory [\$2+100]           | Data from memory to register      |
| Data<br>transfer      | store word          | sw \$1,100(\$2)   | Memory [\$2+100] = \$1           | Data from register to memory      |
| transiti              | load upper imm.     | lui \$1,100       | \$1 = 100 x 2 <sup>16</sup>      | Loads constant in upper 16 bits   |
|                       | branch on equal     | beq \$1,\$2,100   | if (\$1 == \$2) go to PC+4+100   | Equal test; PC relative branch    |
|                       | branch on not eq.   | bne \$1,\$2,100   | if (\$1!= \$2) go to PC+4+100    | Not equal test; PC relative       |
| Conditional           | set on less than    | slt \$1,\$2,\$3   | if (\$2 < \$3) \$1=1; else \$1=0 | Compare less than; 2's complement |
| branch                | set less than imm.  | slti \$1,\$2,100  | if (\$2 < 100) \$1=1; else \$1=0 | Compare < constant; 2's comp.     |
|                       | set less than uns.  | sltu \$1,\$2,\$3  | if (\$2 < \$3) \$1=1; else \$1=0 | Compare less than; natural numbe  |
|                       | set l.t. imm. uns.  | sltiu \$1,\$2,100 | if (\$2 < 100) \$1=1; else \$1=0 | Compare < constant; natural       |
|                       | jump                | j 10000           | go to 10000                      | Jump to target address            |
| Inconditional<br>jump | jump register       | jr \$31           | go to \$31                       | For switch, procedure return      |
| Jump                  | jump and link       | jal 10000         | \$31 = PC + 4; go to 10000       | For procedure call                |

# Addressing Modes [MIPS]

- Register Addressing (direct)
  - add \$t0, \$t1, \$t2
  - PC <= R[s] (program counter gets contents of register s)
- Base Addressing (indirect)
  - Load and Store instructions
  - lw \$rt, offset value(\$rs)
  - ADDR <= R[s] + sign extend( offset value )</li>
- Immediate Addressing
  - addi \$t1, \$t0, immediate
  - PC <= R[s] + immediate
- PC-Relative Addressing (branch instructions)
  - I-type instructions
  - PC <= PC + sign\_extend( SLL(IR<sub>15-0</sub> , 2) )

# If-Else Loop MIPS

#### # Pseudocode:

```
if (a < b + 3)

a = a + 1

else

a = a + 2

b = b + a
```

#### # Register mappings:

a: \$t0, b: \$t1

#### # Assembly Equivalent

```
addi $t2, $t1, 3 # tmp = b + 3
blt $t0, $t2, THEN # if (a < tmp)
addi $t0, $t0, 2 # (else case) a=a+2
j END
```

THEN: addi \$t0, \$t0, 1 # (then case) a=a+1

END: add \$t1, \$t1, \$t0 # b = b + a

# MIPS Datapath

- 5 stage pipeline example
  - Fetch, Read/decode, ALU, Memory (optional), Write

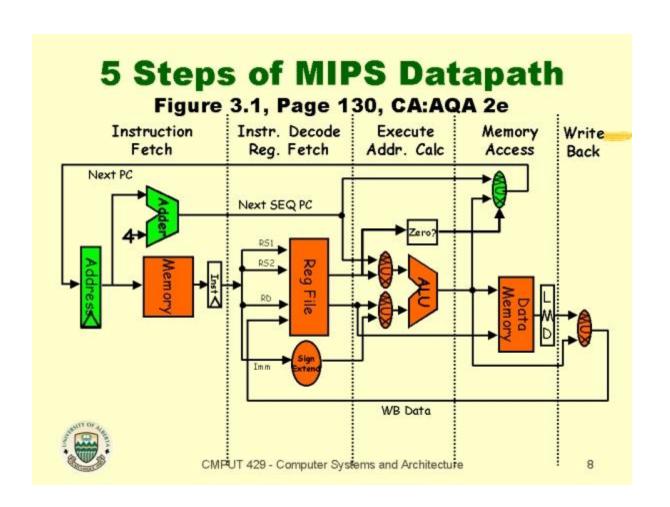

# Data Dependencies (and Hazards)

- RAW [Flow, True] Dependency
- WAW [Output, False] Dependency
- WAR [Anti-, False] Dependency
- Dependence: A property of the *program*
- Hazard: A property of the pipeline
  - Occurs when dependence causes incorrect execution

# Identifying Dependencies

• Example: identify dependencies in following code

```
ADD R1, R2, R3
SUB R7, R1, R8
MUL R1, R5, R6
```

- Control Hazards: We must flush pipeline
- Data Hazards: We can stall pipeline or forward instructions

## Amdahl's Law

- Amdahl's Law: Speedup<sub>new</sub> =  $\frac{1}{(1-Fraction_{enhanced}) + Fraction_{enhanced}/Speedup_{enhanced}}$ 
  - $Fraction_{enhanced}$  is "the fraction of the computation time in the original computer that can be converted to take advantage of the enhancement" (<= 1)
  - $Speedup_{enhanced}$  is "the improvement gained by the enhanced execution mode how much faster the task would run if the enhanced mode were used for the entire program" (> 1)
- Example: Patterson Hennessy Problem

## PH Chapter 1 – Problem 17

- 1.17 [10/10/20/20] <1.10> Your company has just bought a new Intel Core i5 dual-core processor, and you have been tasked with optimizing your software for this processor. You will run two applications on this dual core, but the resource requirements are not equal. The first application requires 80% of the resources, and the other only 20% of the resources. Assume that when you parallelize a portion of the program, the speedup for that portion is 2.
  - a. [10] <1.10> Given that 40% of the first application is parallelizable, how much speedup would you achieve with that application if run in isolation?
  - b. [10] <1.10> Given that 99% of the second application is parallelizable, how much speedup would this application observe if run in isolation?
  - c. [20] <1.10> Given that 40% of the first application is parallelizable, how much overall system speedup would you observe if you parallelized it?
  - d. [20] <1.10> Given that 99% of the second application is parallelizable, how much overall system speedup would you observe if you parallelized it?

# PH Chapter 2 – Problem 19

2.19 [15] <2.3> Whenever a computer is idle, we can either put it in stand by (where DRAM is still active) or we can let it hibernate. Assume that, to hibernate, we have to copy just the contents of DRAM to a nonvolatile medium such as Flash. If reading or writing a cacheline of size 64 bytes to Flash requires 2.56 μJ and DRAM requires 0.5 nJ, and if idle power consumption for DRAM is 1.6 W (for 8 GB), how long should a system be idle to benefit from hibernating? Assume a main memory of size 8 GB.

# PH Chapter 2 – Problem 19

- 2.8 [12/12/15] <2.2> The following questions investigate the impact of small and simple caches using CACTI and assume a 65 nm (0.065 μm) technology. (CACTI is available in an online form at http://quid.hpl.hp.com:9081/cacti/.)
  - c. [15] <2.2> For a 64 KB cache, find the cache associativity between 1 and 8 with the lowest average memory access time given that misses per instruction for a certain workload suite is 0.00664 for direct mapped, 0.00366 for two-way set associative, 0.000987 for four-way set associative, and 0.000266 for eight-way set associative cache. Overall, there are 0.3 data references per instruction. Assume cache misses take 10 ns in all models. To calculate the hit time in cycles, assume the cycle time output using CACTI, which corresponds to the maximum frequency a cache can operate without any bubbles in the pipeline.

#### Previously Calculated for (a)

| Associativity | Access Time | Cycle Time |
|---------------|-------------|------------|
| 1-Way         | 0.863 ns    | 0.504 ns   |
| 2-Way         | 1.121 ns    | 0.509 ns   |
| 4-Way         | 1.371 ns    | 0.829 ns   |
| 8-Way         | 2.035 ns    | 0.790 ns   |

#### **Equations:**

Avg. Access Time =  $(Hit\% \times Hit Time) + (Miss\% \times Miss Penalty)$ 

Hit Time = Access Time / Cycle Time [Cycles]

Miss % = Misses per Instruction / References per Instruction

Hit % = 1 - Miss %

Miss Penalty = Cache Miss Time / Cycle Time [Cycles]